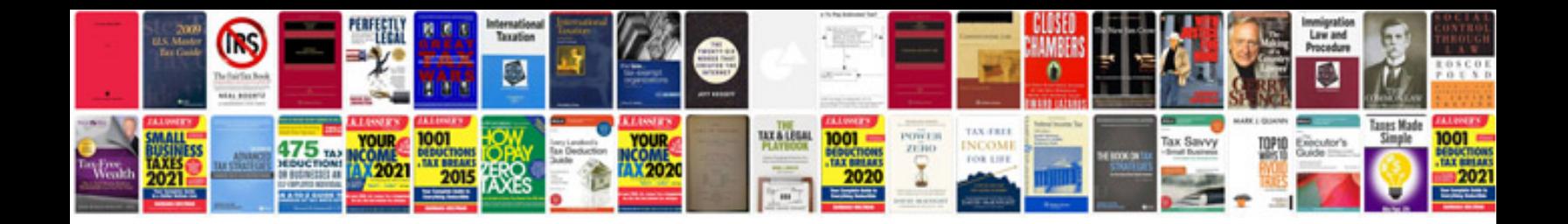

**Company profile format**

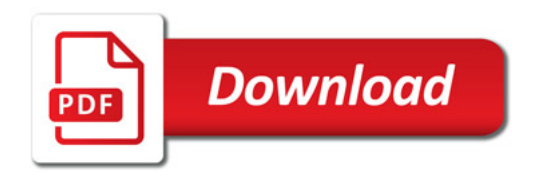

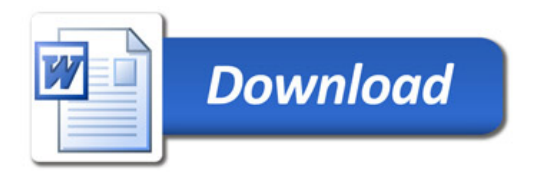